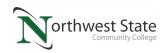

## **Module Learning Sequence**

| <b>Course Number and Title:</b> | PLC220 Programmable Controller III                                          |  |
|---------------------------------|-----------------------------------------------------------------------------|--|
| Module # and Topic Title:       | Module #2: Configuring ControlLogix Communications with Ethernet II (Remote |  |
|                                 | I/O)                                                                        |  |
| Semester:                       | Any – Last updated – 3/10/17 TOT means Time On Task                         |  |

| ACTIVITY               | DESCRIPTION                                                                                                    | TIME ON<br>TASK         |         |  |  |
|------------------------|----------------------------------------------------------------------------------------------------|-------------------------|---------|--|--|
| Reading<br>Activity    | Allen Bradley EtherNetIP Network Configuration Users Manual: Ch. 1 – EtherNetIP Overview Ch. 2 – Configure a workstation to operate on an Ethernet/IP Network Ch. 3 - Configure an EtherNet/IP Communications Module to Operate on a Network Ch. 4 – Control I/O Ch. 5 – Interlocking and Data Transfer between Controllers                                                                                                    | Est. TOT <b>4.0 Hr.</b> |         |  |  |
| Learning<br>Activities | Instructional Materials:  *PLC220_Student Materials_Ethernet-bootp-server_M2.pdf  *PLC220_Student Materials_Ethernet-Cmd-Utilities_M2.pdf  *PLC220_Student Materials_Ethernet-Computer-Set-up-win7_M2.pdf  *PLC220_Student Materials_Ethernet-Computer-Set-up-xp_M2.pdf  *PLC220_Student Materials_Number_Conversion_M2.pdf  (Proprietary material, contact Tom Wylie at 419.267.1203 for more information on how to obtain this material)                                                                      | Est. TOT <b>4.0 Hr.</b> |         |  |  |
| Learning               | Videos for Module 2 Topics:                                                                                                    | Est. TOT <b>2.0</b>     |         |  |  |
| Activities             | *Video 1: Remote_Chassis_Manual_Config_M2: https://www.youtube.com/watch?v=-p23bwRzvEM&feature=youtu.be  *Video 2: Remote_Chassis_Module_Discovery_M2: https://www.youtube.com/watch?v=qfsA_Qy2jOg&feature=youtu.be  *Video 3: Alais_Tags_M2: https://www.youtube.com/watch?v=eEsUpTww9rw&feature=youtu.be  *Video 4: Ethernet_CMD_Line_Utilities_M2: https://www.youtube.com/watch?v=5dbeOMwiCMQ&feature=youtu.be  *Video 5: Using_Bootp_DHCP_M2: https://www.youtube.com/watch?v=UHDz8tLwcTI&feature=youtu.be | Hr.                     |         |  |  |
| Learning<br>Activity   | KAA Study Guide for Module 2                                                                                                    | Est. TOT 1.0<br>Hr.     |         |  |  |
| KAA                    | KAA for Module 2                                                                                                    | Est. TOT 1.0<br>Hr.     | Min 80% |  |  |
| Lab Exercise           | PLC220 Lab Exercise_4_Assigning_IP_address_Lab_M2.pdf                                                                                                    | Est. TOT 1.0<br>Hr.     |         |  |  |

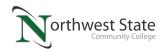

## **Module Learning Sequence**

| Lab Exercise           | PLC220 Lab Exercise_5Remote_Chassis_M2.pdf | Est. TOT <b>1.0 Hr.</b> |              |
|------------------------|--------------------------------------------|-------------------------|--------------|
| Lab Exercise           | PLC220 Lab Exercise_6_Point_IO_M2.pdf      | Est. TOT 1.0<br>Hr.     |              |
| Hands-On<br>Assessment | Hands-On Assessment for Module 2           | Est. TOT <b>1.5Hr.</b>  | 100%<br>Req. |
| TOTAL                  |                                            | Approx. 16.5<br>Hrs     |              |

## **DOL DISCLAIMER:**

This product was funded by a grant awarded by the U.S. Department of Labor's Employment and Training Administration. The product was created by the grantee and does not necessarily reflect the official position of the U.S. Department of Labor. The Department of Labor makes no guarantees, warranties, or assurances of any kind, express or implied, with respect to such information, including any information on linked sites and including, but not limited to, accuracy of the information or its completeness, timeliness, usefulness, adequacy, continued availability, or ownership.

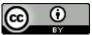

This work is licensed under a <u>Creative Commons Attribution 4.0 International License</u>.